# **muddle Documentation**

*Release 0.1*

**Kit Randel**

**Sep 27, 2017**

# **Contents**

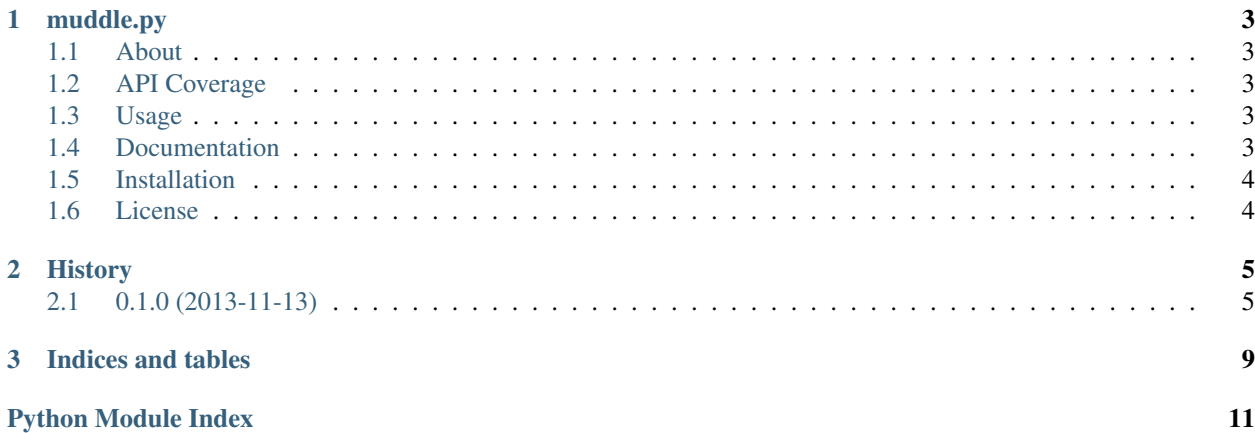

Contents:

# CHAPTER 1

# muddle.py

## <span id="page-6-1"></span><span id="page-6-0"></span>**About**

A rather incomplete python client for the Moodle 2.0 Web API. Feel free to give it some love.

## <span id="page-6-2"></span>**API Coverage**

- 19% core API coverage
- Complete: core\_course\_\*

## <span id="page-6-3"></span>**Usage**

basic usage:

```
import muddle
API_KEY = '133bf54a4adf1e21aff0c29034c038e2'
API_URL = 'https://your.moodle.server'
moodle = muddle.authenticate(API_KEY, API_URL)
course_contents = moodle.course(10).contents()
```
## <span id="page-6-4"></span>**Documentation**

Documentation is available from: [<http://muddlepy.readthedocs.org/en/latest/>](http://muddlepy.readthedocs.org/en/latest/)

# <span id="page-7-0"></span>**Installation**

To install muddle.py:

\$ pip install muddle

Alternatively, if you're a bad person:

\$ easy\_install muddle

# <span id="page-7-1"></span>**License**

Copyright (c) 2013 Kit Randel

Permission is hereby granted, free of charge, to any person obtaining a copy of this software and associated documentation files (the "Software"), to deal in the Software without restriction, including without limitation the rights to use, copy, modify, merge, publish, distribute, sublicense, and/or sell copies of the Software, and to permit persons to whom the Software is furnished to do so, subject to the following conditions:

The above copyright notice and this permission notice shall be included in all copies or substantial portions of the Software.

THE SOFTWARE IS PROVIDED "AS IS", WITHOUT WARRANTY OF ANY KIND, EXPRESS OR IMPLIED, INCLUDING BUT NOT LIMITED TO THE WARRANTIES OF MERCHANTABILITY, FITNESS FOR A PAR-TICULAR PURPOSE AND NONINFRINGEMENT. IN NO EVENT SHALL THE AUTHORS OR COPYRIGHT HOLDERS BE LIABLE FOR ANY CLAIM, DAMAGES OR OTHER LIABILITY, WHETHER IN AN ACTION OF CONTRACT, TORT OR OTHERWISE, ARISING FROM, OUT OF OR IN CONNECTION WITH THE SOFT-WARE OR THE USE OR OTHER DEALINGS IN THE SOFTWARE.

# CHAPTER 2

## **History**

### <span id="page-8-3"></span><span id="page-8-1"></span><span id="page-8-0"></span>**0.1.0 (2013-11-13)**

- Initial release.
- <span id="page-8-2"></span>class muddle.api.**Muddle** The main Muddle class

Example Usage:

```
>>> import muddle
>>> course = muddle.course(int)
```
<Response [200]>

class muddle.api.**Course**(*course\_id=None*) Represents API endpoints for a Moodle Course

#### **contents**()

Returns entire contents of course page

Returns response object

Example Usage:

```
>>> import muddle
>>> muddle.course(10).content()
```
**create**(*fullname*, *shortname*, *category\_id*, *\*\*kwargs*) Create a new course

Parameters

- **fullname** (string) The course's fullname
- **shortname** (string) The course's shortname
- **category\_id** (int) The course's category
- <span id="page-9-0"></span>• **idnumber** (string) – (optional) Course ID number. Yes, it's a string, blame Moodle.
- **summaryformat** (int) (optional) Defaults to 1 (HTML). Summary format options:  $(1 = HTML, 0 = Model, 2 = Plain, or 4 = Markdown)$
- **format** (string) (optional) Defaults to "topics" Topic options: (weeks, topics, social, site)
- **showgrades** (bool) (optional) Defaults to True. Determines if grades are shown
- **newsitems** (int) (optional) Defaults to 5. Number of recent items appearing on the course page
- **startdate** (bool) (optional) Timestamp when the course start
- **maxbytes** (int) (optional) Defaults to 83886080. Largest size of file that can be uploaded into the course
- **showreports**  $(boo1)$  Default to True. Are activity report shown?
- **visible**  $(boo1)$  (optional) Determines if course is visible to students
- **groupmode**  $(int)$  (optional) Defaults to 2. options:  $(0 = no group, 1 = separate, 2 =$ visible)
- **groupmodeforce** (bool) (optional) Defaults to False. Force group mode
- **defaultgroupingid** (int) (optional) Defaults to 0. Default grouping id
- **enablecompletion** (bool) (optional) Enable control via completion in activity settings.
- **completionstartonenrol** (bool) (optional) Begin tracking a student's progress in course completion after
- **completionnotify** (bool) (optional) Default? Dunno. Presumably notifies course completion
- **lang** (string) (optional) Force course language.
- **forcetheme** (string) (optional) Name of the force theme

Example Usage:

```
>>> import muddle
>>> muddle.course().create('a new course', 'new-course', 20)
```
#### **delete**()

Deletes a specified courses

Example Usage:

```
>>> import muddle
>>> muddle.course(10).delete()
```
**duplicate**(*fullname*, *shortname*, *categoryid*, *visible=True*, *\*\*kwargs*)

Duplicates an existing course with options. Note: Can be very slow running.

#### Parameters

- **fullname** (string) The new course's full name
- **shortname** (string) The new course's short name
- **categoryid** (string) Category new course should be created under
- <span id="page-10-0"></span>• **visible** (bool) – Defaults to True. The new course's visiblity
- **activities** (bool) (optional) Defaults to True. Include course activites
- **blocks** (bool) (optional) Defaults to True. Include course blocks
- **filters** (bool) (optional) Defaults to True. Include course filters
- **users**  $(boo1)$  (optional) Defaults to False. Include users
- **role assignments** (bool) (optional) Defaults to False. Include role assignments
- **comments** (bool) (optional) Defaults to False. Include user comments
- **usercompletion** (bool) (optional) Defaults to False. Include user course completion information
- **logs**  $(boo1)$  (optional) Defaults to False. Include course logs
- **grade\_histories** (bool) (optional) Defaults to False. Include histories

Returns response object

Example Usage:

```
>>> import muddle
>>> muddle.course(10).duplicate('new-fullname', 'new-shortname', 20)
```
#### **export\_data**(*export\_to*, *delete\_content=False*)

Export course data to another course. Does not include any user data.

Parameters delete\_content (bool) – (optional) Delete content from source course.

Example Usage:

```
>>> import muddle
>>> muddle.course(10).export_data(12)
```
class muddle.api.**Category**(*category\_id=None*)

Represents API endpoints for Moodle Courses Categories

```
create(category_name, **kwargs)
     Create a new category
```
#### **Parameters**

- **name**  $(string)$  new category name
- **parent** (int) (optional) Defaults to 0, root category. The parent category id inside which the new category will be created
- **description** (string) (optional) The new category description
- **descriptionformat** (int) (optional) Defaults to 1 description format (1 = HTML,  $0 = MOODLE$ ,  $2 = PLAIN$ ,  $4 = MARKDOWN$ )
- **theme**  $(string)$  (optional) The new category theme

Example Usage:

```
>>> import muddle
>>> muddle.category().create('category name')
```
**delete**(*new\_parent=None*, *recursive=False*)

Deletes a category. Optionally moves content to new category. Note: If category is in root, new\_parent must be specified.

<span id="page-11-0"></span>Parameters

- **new\_parent** (int) (optional) Category ID of new parent
- **recursive** (*bool*) recursively delete contents inside this category

Example Usage:

```
>>> import muddle
>>> muddle.category(10).delete()
```
#### **details**()

Returns details for given category

Returns category response object

Example Usage:

```
>>> import muddle
>>> muddle.category(10).details()
```
**update**(*\*\*kwargs*)

Update categories

Parameters

- **name** (string) (optional) Name
- **idnumber** (string) (optional) Id number
- **parent** (int) (optional) Parent category id
- **description** (string) (optional) Description
- **description-format**  $(int)$  Defaults to  $1 (1 = HTML, 0 = MODEL, 2 = PLAIN$ or  $4 = MARKDOWN$ )
- **theme** (string) (optional) Theme

Example Usage:

```
>>> import muddle
>>> muddle.category(10).update(name='new name')
```
# CHAPTER 3

Indices and tables

- <span id="page-12-0"></span>• genindex
- modindex
- search

Python Module Index

<span id="page-14-0"></span>m

muddle.api, [5](#page-8-2)

## Index

# C

Category (class in muddle.api), [7](#page-10-0) contents() (muddle.api.Course method), [5](#page-8-3) Course (class in muddle.api), [5](#page-8-3) create() (muddle.api.Category method), [7](#page-10-0) create() (muddle.api.Course method), [5](#page-8-3)

## D

delete() (muddle.api.Category method), [7](#page-10-0) delete() (muddle.api.Course method), [6](#page-9-0) details() (muddle.api.Category method), [8](#page-11-0) duplicate() (muddle.api.Course method), [6](#page-9-0)

## E

export\_data() (muddle.api.Course method), [7](#page-10-0)

## M

Muddle (class in muddle.api), [5](#page-8-3) muddle.api (module), [5](#page-8-3)

# $\cup$

update() (muddle.api.Category method), [8](#page-11-0)